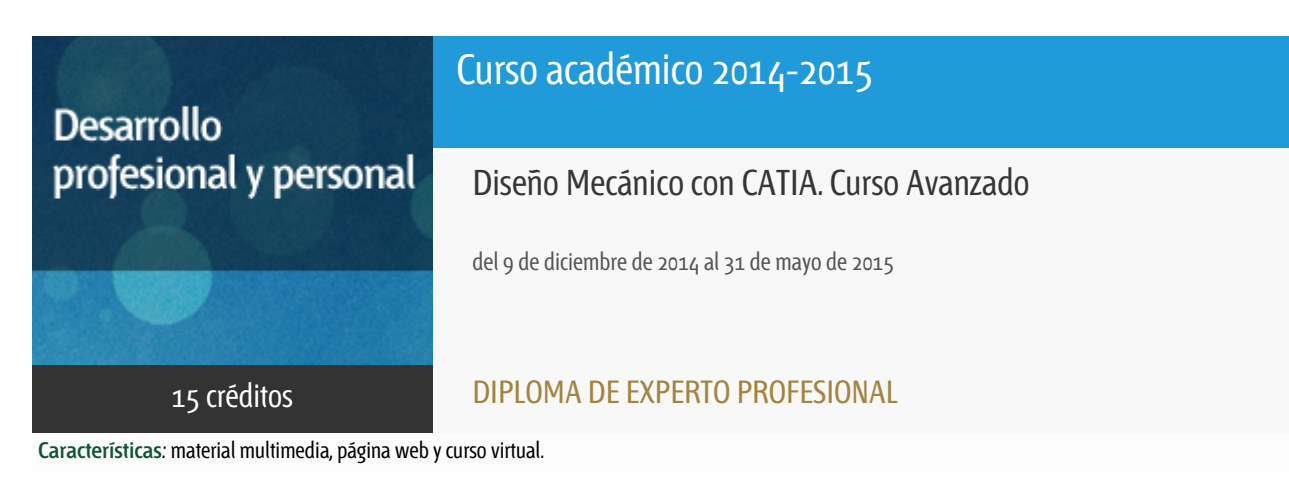

Departamento Mecánica

E.t.s. de Ingenieros Industriales

## PROGRAMA DE DESARROLLO PROFESIONAL Y PERSONAL

El Programa de Desarrollo Profesional y Personal y el Programa de Enseñanza Abierta atienden una demanda de formación en respuesta a las necesidades e intereses del mundo del trabajo. Sus cursos estarán promovidos por la UNED o entidades sociales y económicas que busquen el apoyo académico de la Universidad para la mejor calidad de sus acciones de formación y promoción de sus colectivos laborales y profesionales.

Diploma de Capacitación Profesional: tendrán un mínimo de 15 ECTS.

Certificado de Enseñanza Abierta con menos de 15 ECTS.

Requisitos de acceso: no hay requisitos mínimos de acceso, salvo los específicos de cada curso establecidos por su director.

#### **Destinatarios**

Para poder seguir este curso se requieren conocimientos básicos del programa Catia puesto que nos introduciremos directamente a las cuestiones específicas que figuran en el programa avanzado.

El programa CATIA y algunos de los tutoriales que sirven de guía del curso están en inglés, por lo que se requiere del estudiante un conocimiento básico del idioma para entender las órdenes y los distintos comandos, así como para consultar la ayuda oficial del programa.

También es conveniente que los estudiantes del curso cuenten con los conocimientos básicos del dibujo técnico mecánico y de los conceptos que intervienen en el cálculo estático y dinámico de los elementos de máquinas.

#### 1. Presentación y objetivos

Este curso avanzado de CATIA v5 se plantea como continuación del curso básico. Como se indica en aquél, CATIA es un programa informático de gran implantación en la industria aeronáutica y del automóvil, presente en las áreas del diseño, el análisis y la producción asistida por ordenador

El conocimiento a fondo del programa solamente se alcanza después de un continuado trabajo con los diversos módulos que incorpora en situaciones de diseño real.

En el curso pretendemos completar los aspectos vistos en el curso anterior tratando temas más complejos y específicos. Nos adentraremos por lo tanto en aspectos como la utilización con CATIA del método de los elementos finitos, diseño avanzado de superficies y simulaciones.

#### 2. Contenido

- Functional Tolerancing & Annotation
- Product Functional Tolerancing & Annotation
- **•** Generative Shape Design
- Generative Sheetmetal Design
- Digital Mockup
	- DMU Navigator
	- DMU Space Analysis
	- DMU Kinematics
	- DMU Fitting
	- DMU Optimizer
- Método de Elementos Finitos con Catia

## 3. Metodología y actividades

La metodología utilizada será la característica de la enseñanza a distancia con soporte de plataforma virtual para el desarrollo del curso. Este curso es fundamentalmente práctico.

El estudiante debería tener acceso en su centro de trabajo o en su ordenador personal al programa CATIA v5. Si no dispusiera del programa se lo facilitaremos. Para operar con el programa CATIA v5 propio del curso se necesita conexión por Internet a nuestro servidor, que estará funcionando permanentemente a lo largo de todo el curso.

Si el estudiante no pudiera seguir el curso conectado a Internet, puede adquirir directamente en 3ds y por un importe de 99 euros, una versión educativa individual, que no exige estar conectado a Internet para funcionar.

El soporte del curso se dará a través del curso virtual, para la resolución de dudas y aclaración de los contenidos. Desde este curso virtual se guiará a los estudiantes para la realización de los diferentes ejercicios propuestos.

Para la superación del curso el estudiante deberá entregar a través de la plataforma los ejercicios que se proponen y que muestran los conocimientos alcanzados en el uso del programa.

#### 4. Material didáctico para el seguimiento del curso

#### 4.1 Material obligatorio

#### 4.1.1 Material en Plataforma Virtual

En la plataforma virtual el estudiante encontrará la documentación oficial del programa y las guías básicas para la realización de los ejercicios que se proponen.

#### 4.1.2 Material enviado por el equipo docente (apuntes, pruebas de evaluación, memorias externas, DVDs, .... )

Como complemento a la documentación disponible en la plataforma virtual, el Equipo Docente remitirá dos de los libros básicos propuestos en formato eBook:

Análisis y diseño de piezas con CATIA V5 (eBook)

Autor: Vásquez Angulo, José Antonio / Editorial: MARCOMBO, S.A.

Módulo de cinemática DMU de Catia V<sub>5</sub> (eBook)

Autor: González Freixer, Xavier / Editorial: MARCOMBO, S.A.

4.2 Material optativo, de consulta y bibliografía

#### 4.2.1 Material editado y de venta al público

**Análisis y diseño de piezas con Catia V5 : método de elementos finitos Autores** Vásquez Angulo, José **Editorial** Marcombo **Edición** 2011 **Precio** 26.73€ **aproximado ISBN** 9788426717481

**Aprender Catia V5 con ejercicios : alámbricos y superficies**

**Autores** Ribas Lagares, Juan **Editorial** Marcombo **Edición** 2013 **Precio** 23.94€ **aproximado ISBN** 9788426719645

```
Módulo de cinemática DMU de Catia V5
          Autores Gónzalez Freixer, Xavier
          Editorial Marcombo
           Edición 2013
            Precio
9.52€
      aproximado
             ISBN 9788426719669
```
Puede adquirir dichos materiales a través de la [Librería Virtual de la UNED](http://www.librosuned.com/busquedas/busquedas_NivelEstudios.aspx?asigs=99=7582).

## 5. Atención al estudiante

El equipo docente atenderá a los estudiantes mediante una plataforma virtual a través de Internet y por correo electrónico. En caso necesario también serán atendidos en la tutoría telefónica.

Tutoría Telefónica: Jueves de 16:30 a 19:30 horas

Despacho 1.36 de la ETS Ingenieros Industriales

C/ Juan del Rosal 12, Ciudad Universitaria. MADRID 28040

Teléfono: 91 398 6429

email: egomez@ind.uned.es

## 6. Criterios de evaluación y calificación

El control del conocimiento de la materia objeto del curso se realizará a través de la evaluación de diversas tareas prácticas obligatorias.

Los trabajos realizados mostrarán las habilidades en la utilización de las herramientas informáticas y los conocimientos adquiridos mediante el estudio y solución de los ejercicios propuestos que se enviarán para su evaluación a través de la plataforma virtual del curso.

## 7. Duración y dedicación

El curso comienza en diciembre y concluye a finales de mayo.

Se estima una dedicación total al mismo de 375 horas (15 créditos), en las que se incluyen tanto el trabajo con el programa como el acceso al curso, descarga y lectura de la documentación, preparación de ejercicios y demás.

## 8. Equipo docente

#### Director/a

Director - UNED

GOMEZ GARCIA, EDUARDO

#### Colaboradores externos

Colaborador - Externo

MARTÍN RAMOS, ADOLFO

## 9. Precio público del curso

Precio público de matrícula: 450 €

#### 10. Descuentos

### 10.1 Ayudas al estudio y descuentos

Se puede encontrar información general sobre ayudas al estudio y descuentos en este [enlace](http://portal.uned.es/portal/page?_pageid=93,38000578,93_38000579&_dad=portal&_schema=PORTAL).

#### 11. Matriculación

Del 8 de septiembre al 18 de diciembre de 2014.

Información

Teléfonos: 91 3867275 / 1592 Fax: 91 3867279 <http://www.fundacion.uned.es/>

# 12. Responsable administrativo

Negociado de Títulos Propios